dhost PDF

https://www.100test.com/kao\_ti2020/557/2021\_2022\_\_E4\_B8\_BAG host\_E9\_95\_c98\_557650.htm Ghost

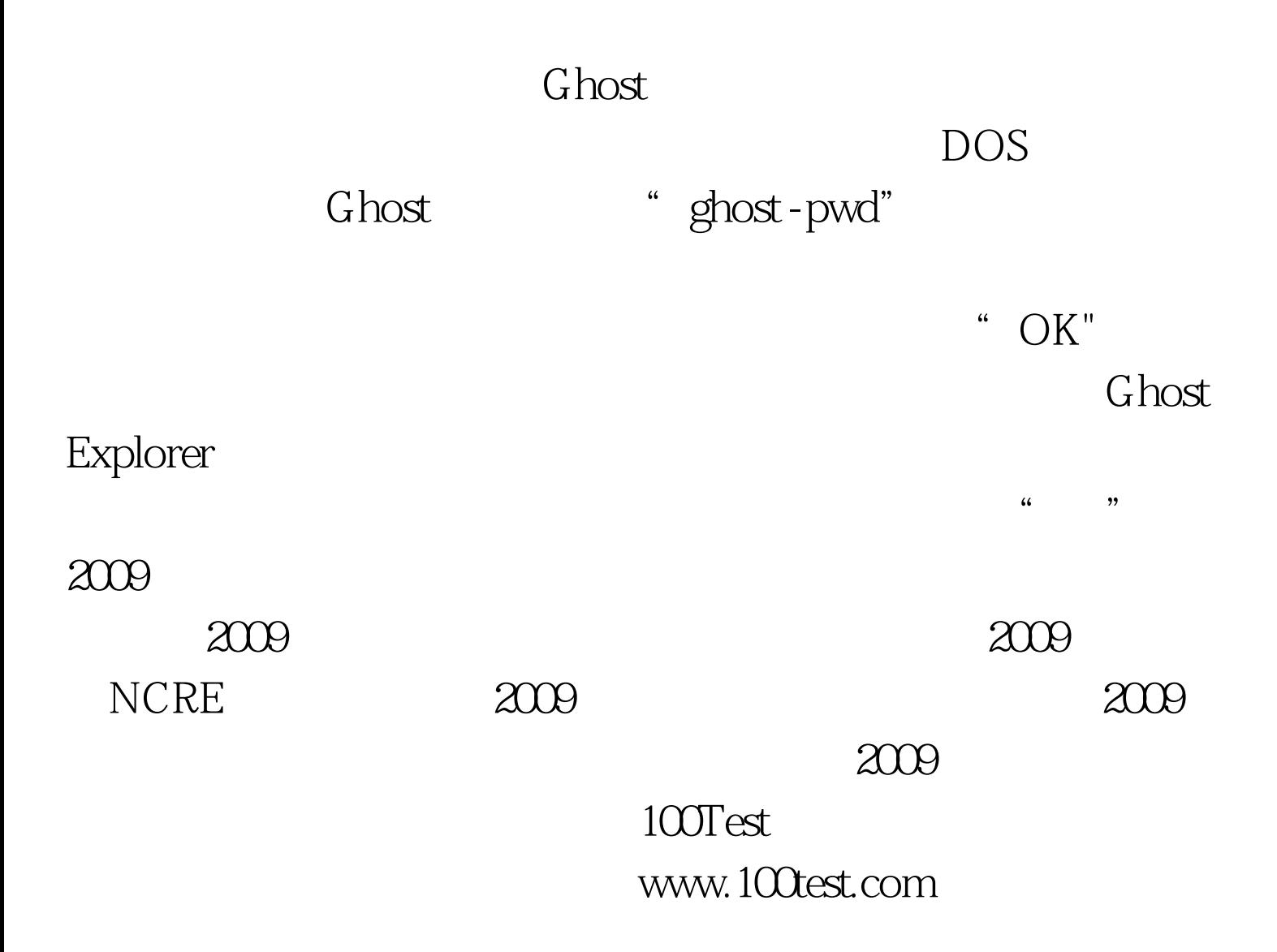